## **Лабораторная работа №6**

## **Задание**: Используя схему процессора

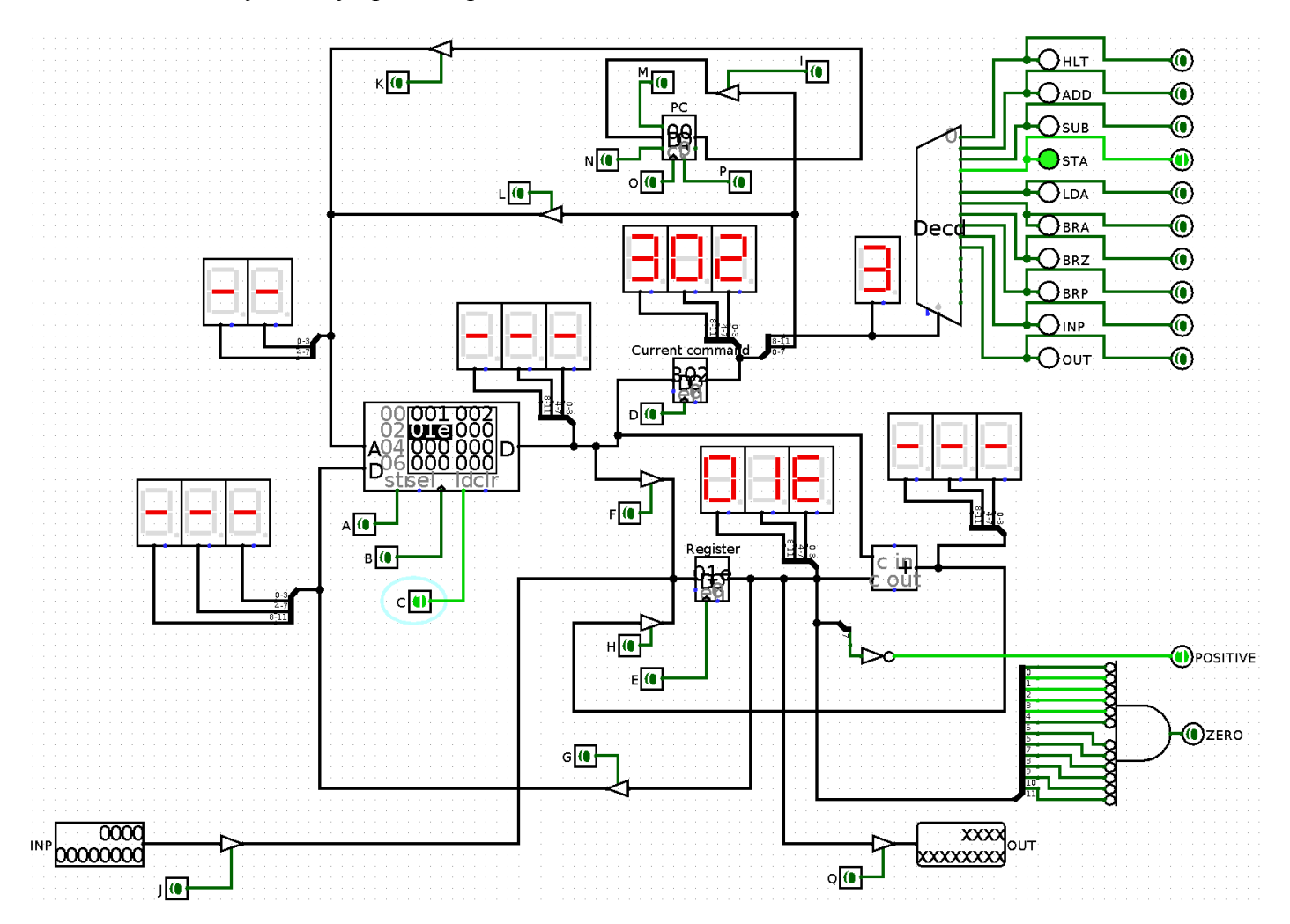

и таблицу переключений для команды STA (3XX),

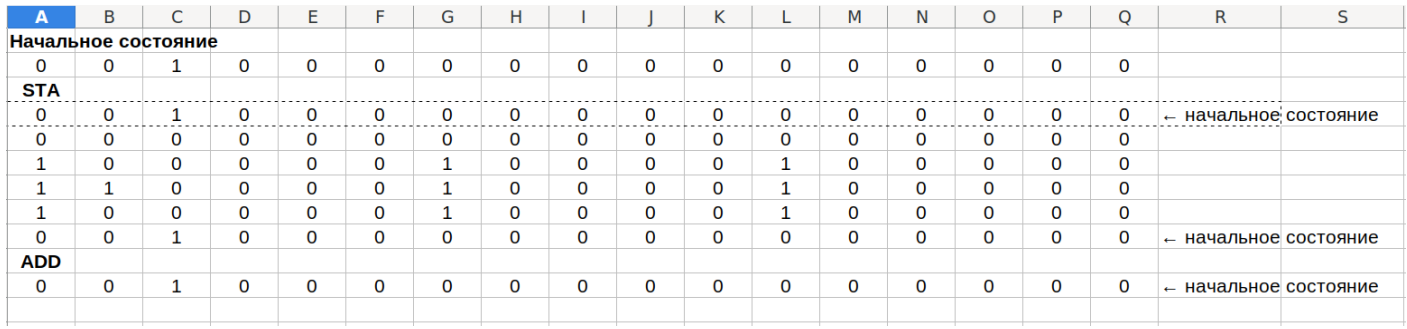

построить аналогичную таблицу для команды ADD